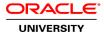

# **MySQL Cluster Ed 2**

**Duration: 4 Days** 

#### What you will learn

This MySQL Cluster training teaches you how to install and configure a real-time database cluster at the core of your application. Expert instructors will teach you how to design and maintain your clusters for high availability and scalability by using MySQL Cluster's open-source and enterprise components.

#### Learn To:

Install and configure MySQL Cluster nodes.

Design simple and advanced cluster topologies.

Secure cluster nodes and data.

Backup and restore cluster data.

Troubleshoot common cluster problems.

Monitor and optimize cluster performance.

Use enterprise tools to manage large cluster deployments.

#### Benefits to You

After taking this course, you will be able to evaluate MySQL Cluster in your application, and design a secure cluster topology to provide scalability and high availability. You will have developed the knowledge and skills to monitor and optimize the performance of your existing clusters and troubleshoot any problems that arise. You'll also be able to replicate between clusters that are separated by function or geography.

#### Participate in Hands-on, Interactive Labs

In addition to benefiting from interactive instruction, you'll also get a chance to create and configure several different clusters through hands-on exercises. You'll start by creating simple clusters manually, or with the MySQL Cluster Auto Installer. You will then create multiple clusters that are separated by a firewall, as well as clusters that use replication. These hands-on exercises will help you troubleshoot common problems and examine and optimize the performance of the cluster.

#### Audience

Application Developers
Database Administrators
Database Designers
Support Engineer
System Administrator
Technical Administrator
Technical Consultant
Web Administrator

## **Related Training**

#### Required Prerequisites

Must have a working knowledge of UNIX/Linux command-prompt usage

Must have a working knowledge of database concepts

Must have a basic knowledge of computer networking

Suggested Prerequisites Familiarity with VirtualBox

Linux administration skills

MySQL for Beginners Ed 2

MySQL for Beginners Ed 3

MySQL for Database Administrators Ed 3.1

MySQL server configuration and usage

Oracle Linux 5 & 6 System Administration

#### **Course Objectives**

Identify and correct common cluster problems

Describe common cluster use cases

Configure replication between MySQL Clusters

Describe MySQL Cluster operation in virtualized and Cloud environments

Explain the concepts associated with MySQL Cluster

Describe the MySQL Cluster architecture

List features of the NDB Storage engine

Describe MySQL Cluster design considerations

Install MySQL Cluster

Configure a basic MySQL Cluster

Perform backup and recovery operations

Secure a MySQL Cluster

Maintain a MySQL Cluster by using the Management console and MySQL Cluster Manager

### **Course Topics**

#### Introduction to MySQL Cluster

MySQL Overview, Products, Services Websites and Other Documentation Key Benefits and Use Cases Node types

#### Installing MySQL Cluster

Hardware, Software, and Network Requirements Choosing and Installing Cluster Distributions Installing and Configuring Cluster Nodes MySQL Cluster Auto-Installer Starting a Cluster with a Basic Configuration Upgrading a Cluster

#### **MySQL Cluster Architecture**

The NDB storage engine
Clustered tables
SQL and NoSQL API nodes
Data Nodes and Node Groups
Partitions and Replicas
Checkpoints and the Redo Log
Redundancy and Resilience

### **Configuring MySQL Cluster**

MySQL Cluster Configuration Files
Basic Configuration Options: Nodeld and HostName
Management Node Configuration
Data Node Configuration
Configuring Multi-Threaded Data Nodes
Cluster Program Startup Options
Viewing Cluster Configuration Information

#### **Designing a MySQL Cluster**

Design Guidelines
Sizing Memory Usage
In-Memory and Disk Data Storage
Configuring Disk Data Storage
Designing Clusters for Scale and High Availability
Cluster Configuration Examples

### Maintaining a MySQL Cluster

Modifying Table Structure
Accessing the Cluster with Command-Line Tools
Single-User Mode
Backing Up a Cluster
Restoring a Cluster from Backup

## **Securing MySQL Cluster**

Securing MySQL Cluster Configuring Connection Security Configuring Firewall Rules Data Security MySQL Server Node Security

### **MySQL Cluster Manager**

Installing MySQL Cluster Manager Agent and Clients
Sites, Clusters, Hosts, Processes, Packages, and Configuration Attributes
Creating Managed Clusters
Importing a Configuration from an Unmanaged Cluster
Viewing Information About Your Sites and Clusters
Maintaining Your Sites and Clusters

#### **Replicating Between MySQL Clusters**

Replication in MySQL Cluster
Transaction Ordering and Epochs
Configuring Replication
Starting, Stopping, and Resetting Replication
Backups Using Replication Tables
Replication Resilience
Replication Information Repositories
Multi-Master Replication and Conflict Resolution

### **Monitoring MySQL Cluster**

Introduction to Monitoring
Monitoring with the ndb\_mgm Client
Using the Cluster Log
ndbinfo Database
Status Variables
MySQL Enterprise Monitor

### **Troubleshooting MySQL Cluster Problems**

Starting to Troubleshoot Heartbeats Configuration Problems Disk Activity Problems Application Design Problems

### **Optimizing MySQL Cluster Performance**

Performance Concepts
Identifying Queries for Optimization
Optimizing with Indexes
Using EXPLAIN
Adaptive Query Localization
Distribution Awareness
The Process of Optimizing and Benchmarking

# **MySQL Cluster Environments**

MySQL Cluster and Virtualization Node Deployment in Cloud Environments Connecting to a Cluster with SQL and NoSQL APIs Comparing MySQL Cluster with Other High-Availability Solutions

# Conclusion

Summary course contents and objectives Recap of MySQL Products, services, websites, training, documentation